## **Zadanie: KRO 2. Król**

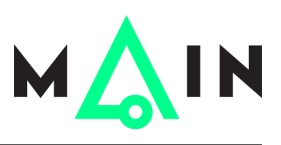

**Wstęp do programowania 2, lekcja 10 (Quiz). Dostępna pamięć: 256 MB.** *01.01.2017*

Na pewnym polu na szachownicy 8 × 8 stoi król. Chcielibyśmy dowiedzieć się, na ile różnych pól może przeskoczyć ta figura w jednym ruchu<sup>∗</sup> . Zakładamy, że na szachownicy nie ma w tym momencie żadnych innych figur.

## **Wejście**

Pierwszy i jedyny wiersz wejścia zawiera jedną literę *k* oraz jedną cyfrę *w*, oddzielone spacją. Litera *k* oznacza kolumnę szachownicy  $(k \in \{a, \ldots, h\})$ , a cyfra *w* oznacza wiersz szachownicy  $(w \in \{1, \ldots, 8\})$ .

## **Wyjście**

W jedynym wierszu wyjścia Twój program powinien wypisać jedną liczbę całkowitą – liczbę pól szachownicy, na które może przeskoczyć król umieszczony na zadanym polu.

## **Przykład**

Dla danych wejściowych:

d 5

poprawnym wynikiem jest:

8

natomiast dla danych wejściowych:

a 8

poprawnym wynikiem jest:

3

<sup>∗</sup>Ruchy króla szachowego są zilustrowane np. na stronie http://pl.wikipedia.org/wiki/Król\_(szachy).